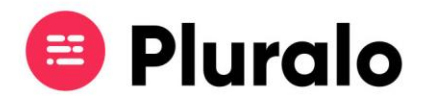

## Como editar extras?

Aprenda como editar extras de uma reserva já feita

Caso tenha feito uma reserva e deseje fazer alterações nos extras, o processo é muito simples.

Ao entrar na reserva, no lado esquerdo da janela encontrará o campo "Extras", que pode já conter informação caso tenha adicionado extras no momento da reserva.

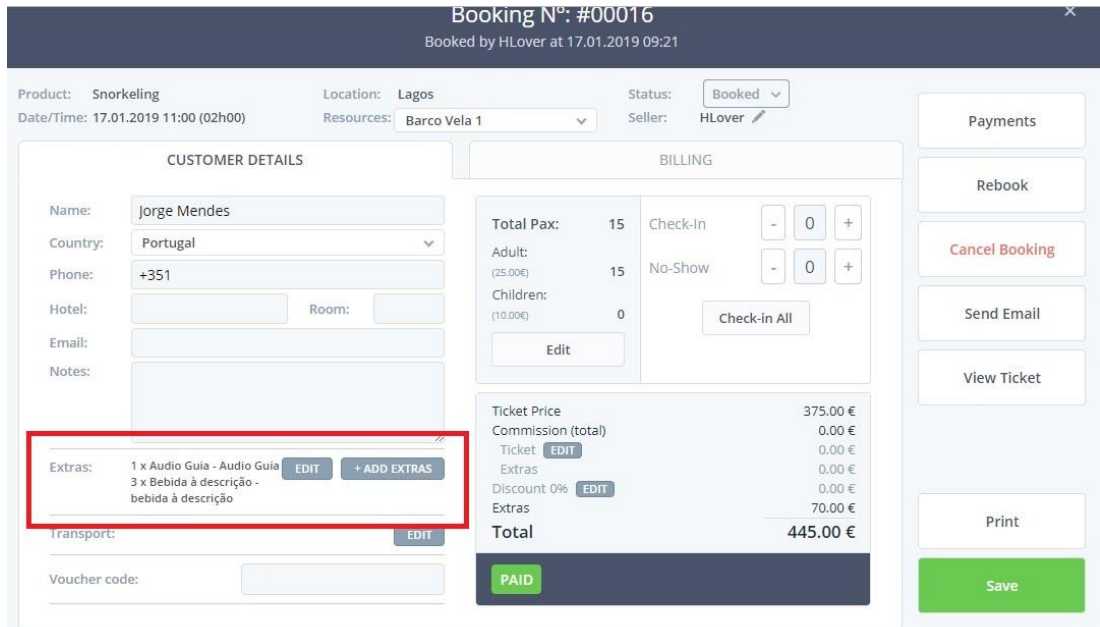

Nesse mesmo campo terá a opção de editar os seus extras, onde poderá adicionar ou remover, consoante a sua necessidade.

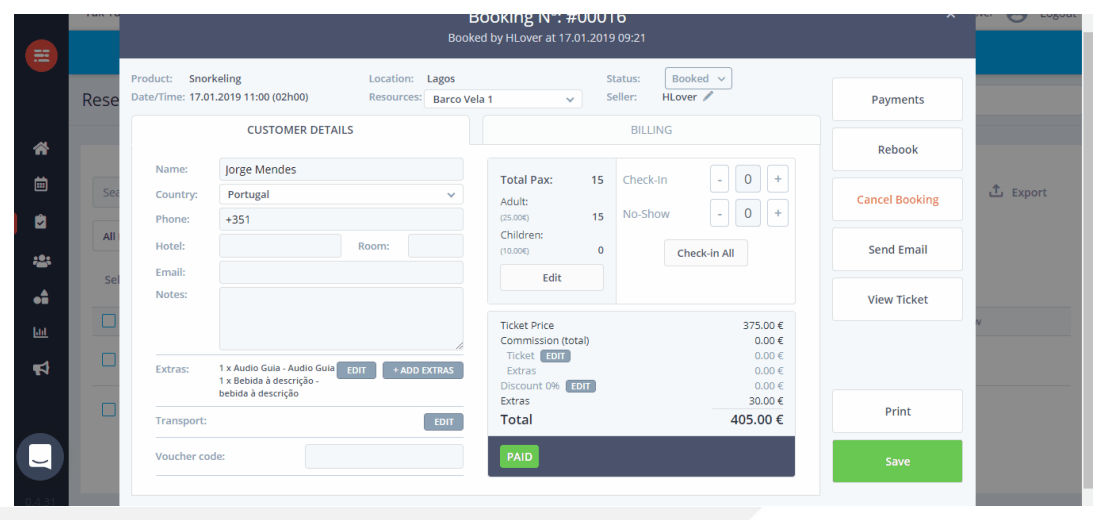

 $\equiv$